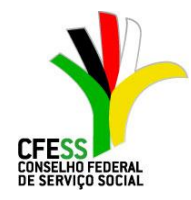

## **EDITAL DAS ELEIÇÕES DO CONJUNTO CFESS/CRESS – GESTÃO 2014/2017**

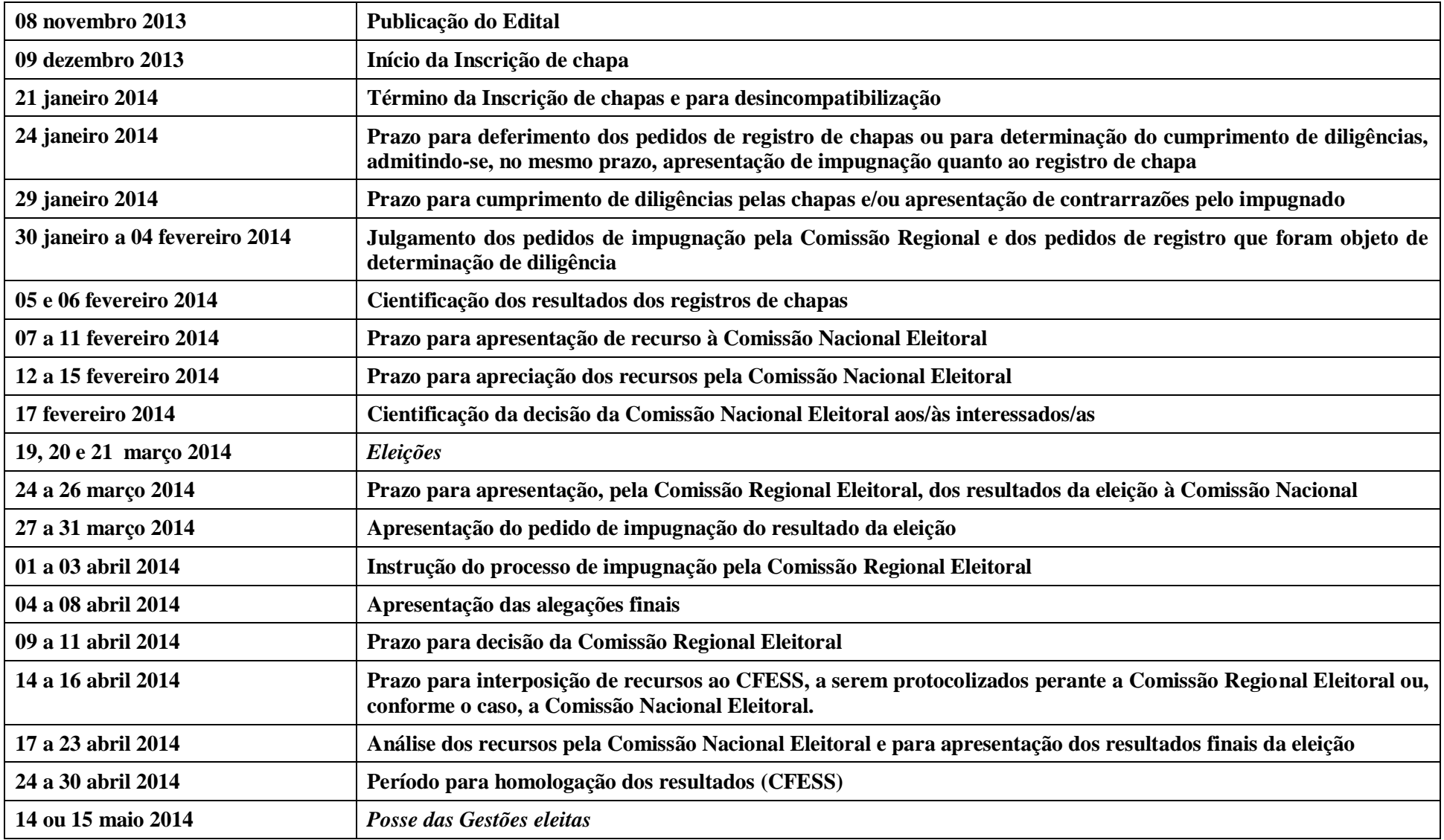